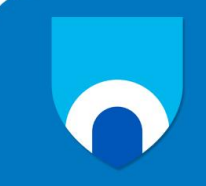

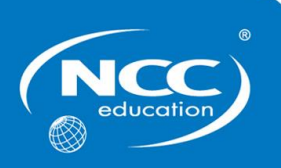

## **Unit: Office Solutions Development**

### **Assignment title: Superior Spaces**

## **December 2015 – Sample Assignment**

# **Marking Scheme**

Markers are advised that, unless a task specifies that an answer be provided in a particular form, then an answer that is correct (factually or in practical terms) **must** be given the available marks. If there is doubt as to the correctness of an answer, the relevant NCC Education materials should be the first authority.

This marking scheme has been prepared as a **guide only** to markers and there will frequently be many alternative responses which will provide a valid answer.

Each candidate's script must be fully annotated with the marker's comments (where applicable) and the marks allocated for each part of the tasks.

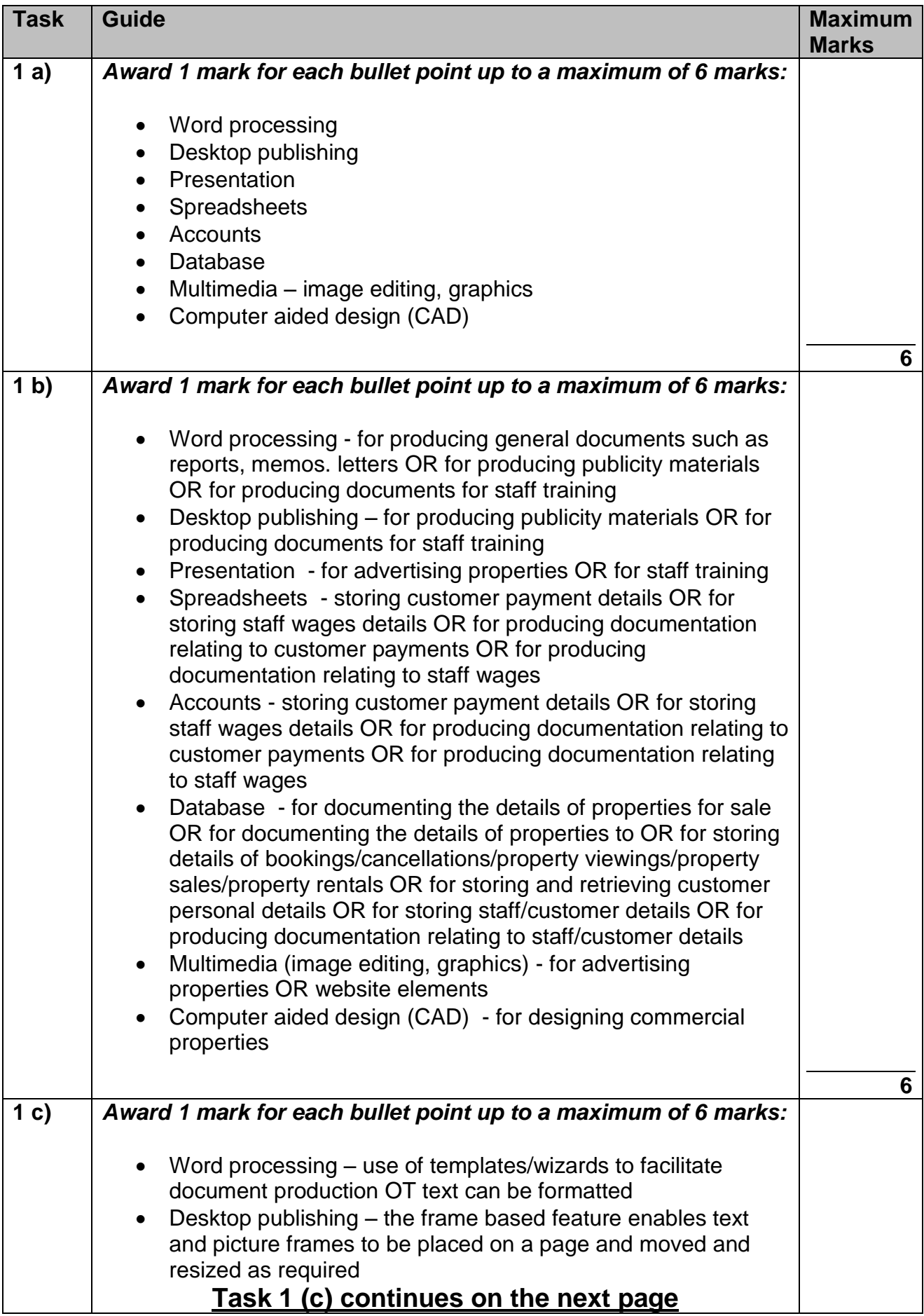

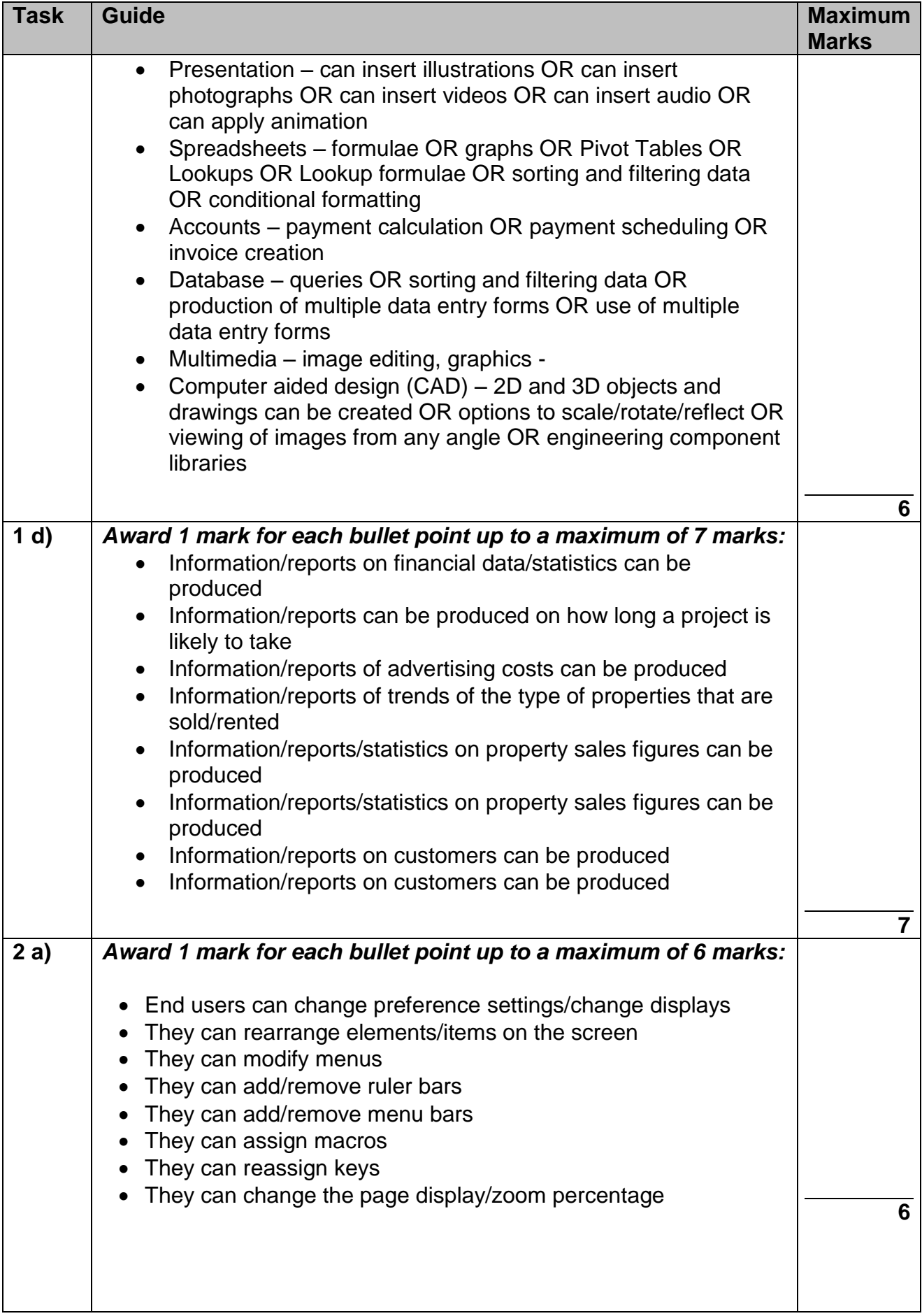

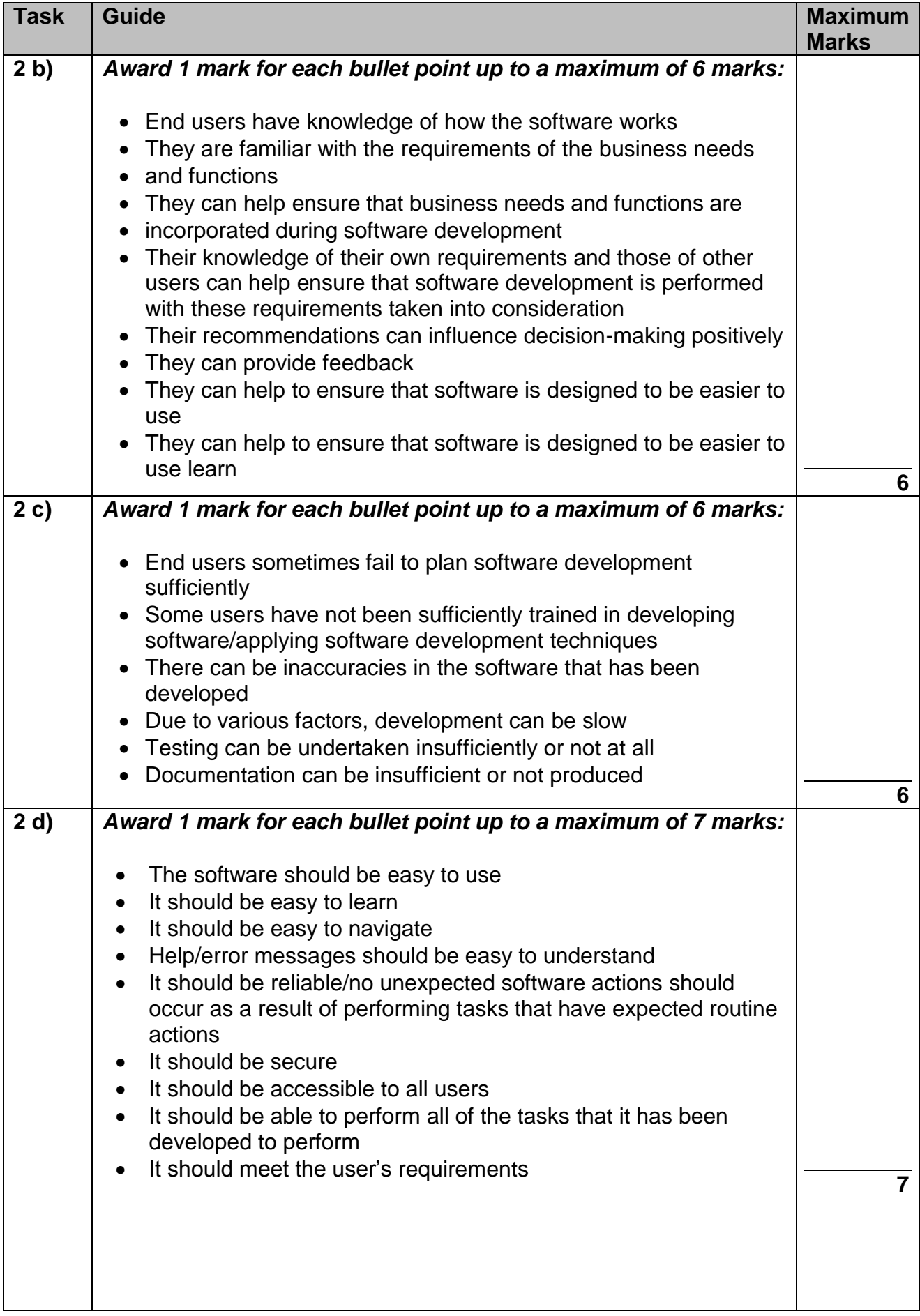

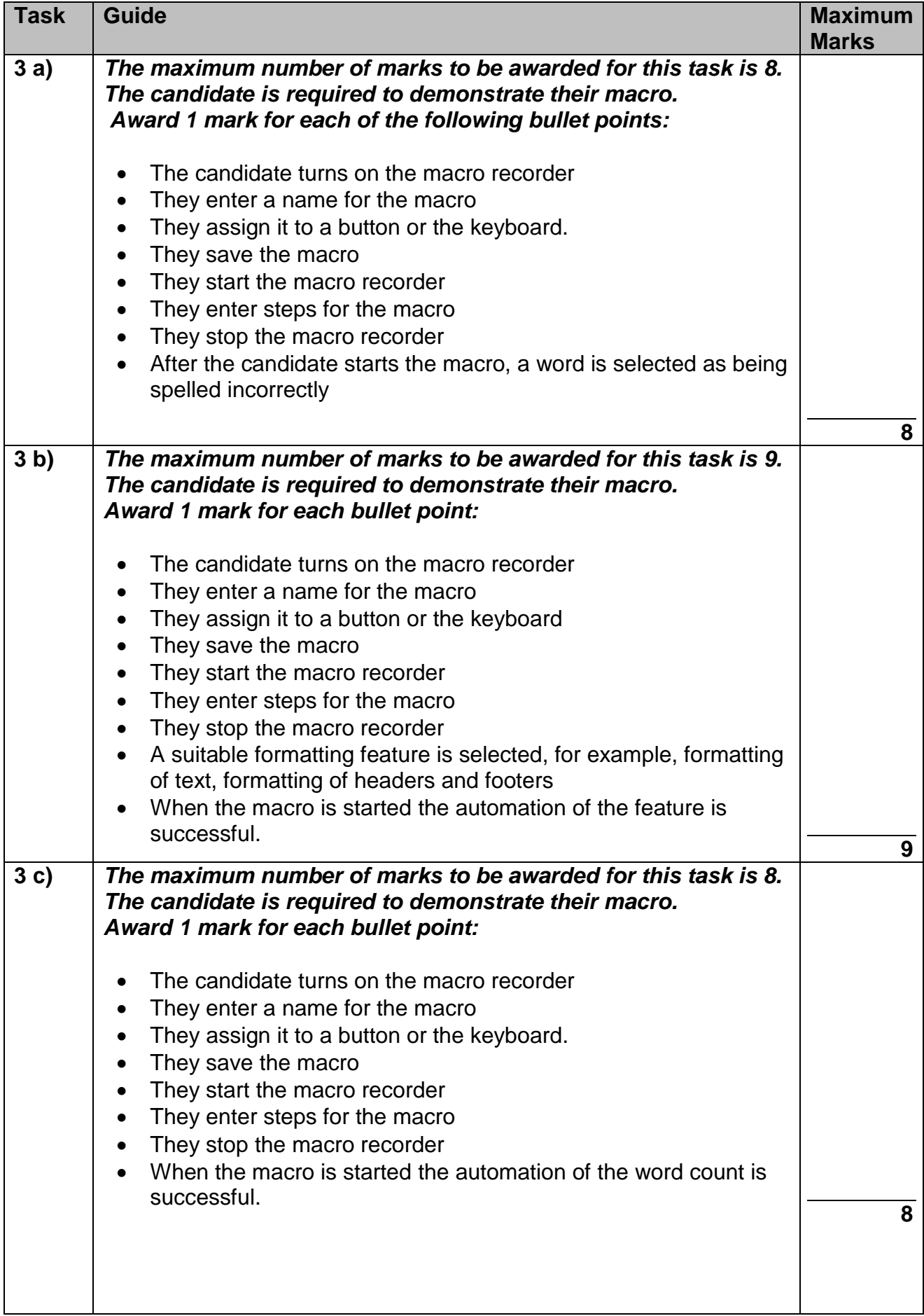

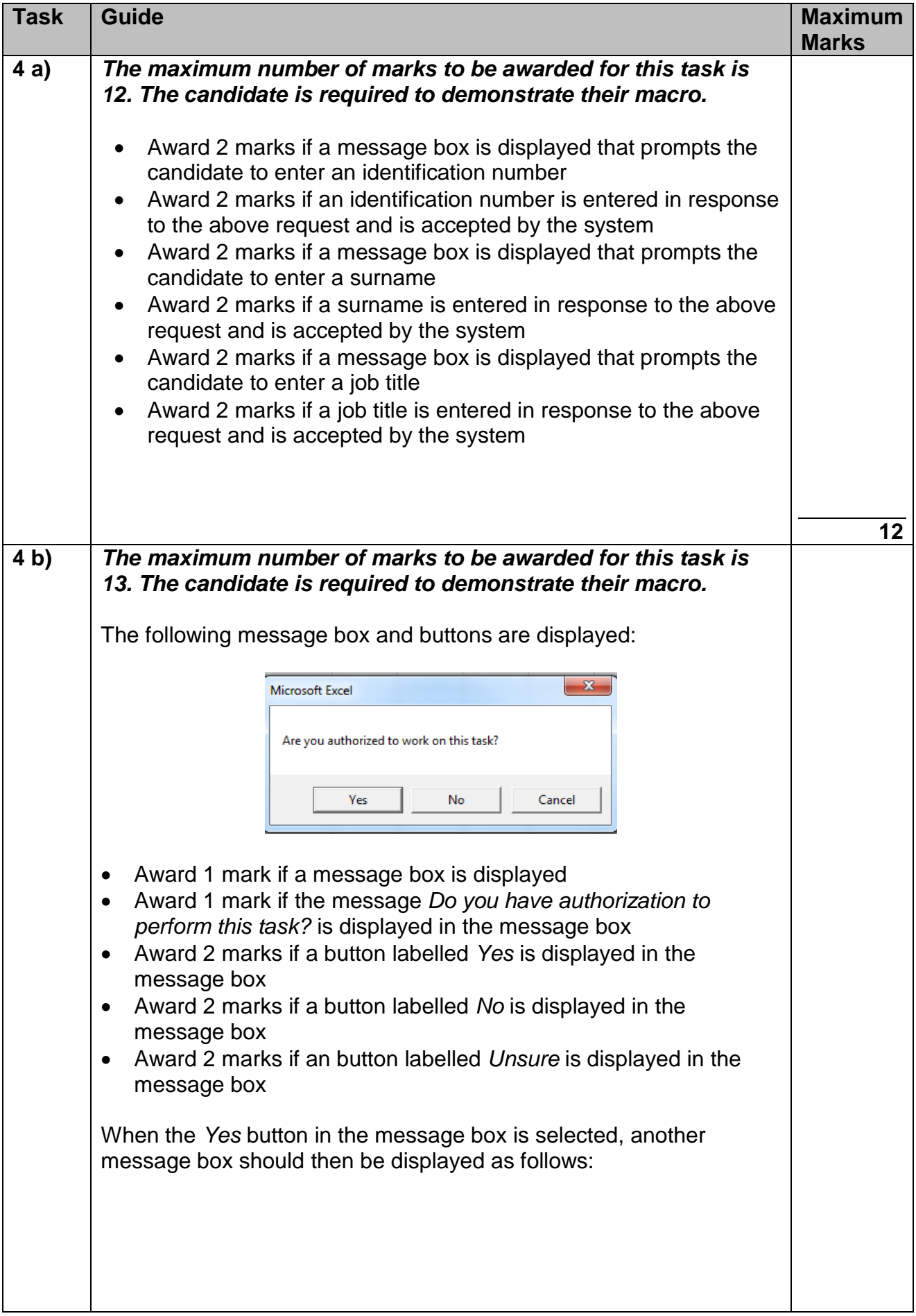

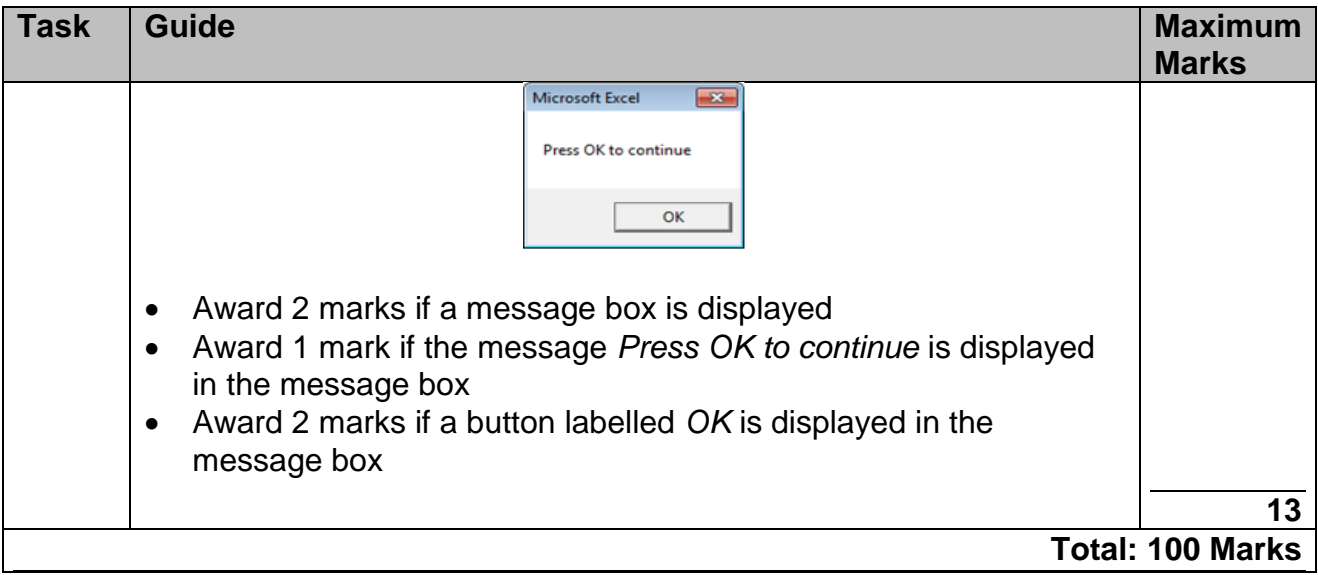

#### **Learning Outcomes matrix**

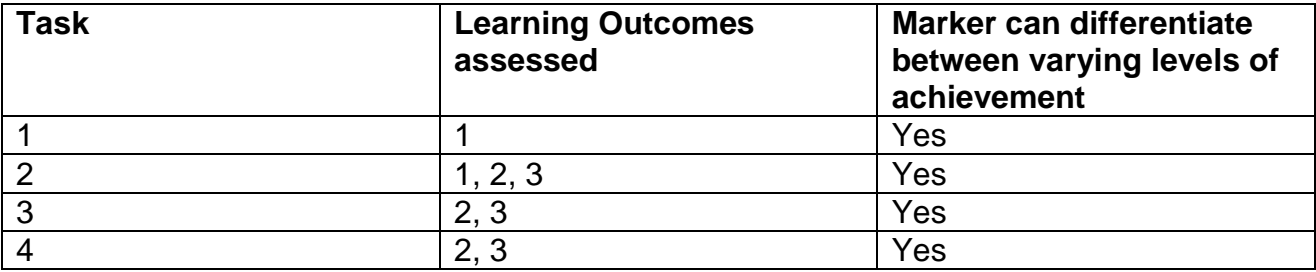

### **Grade descriptors**

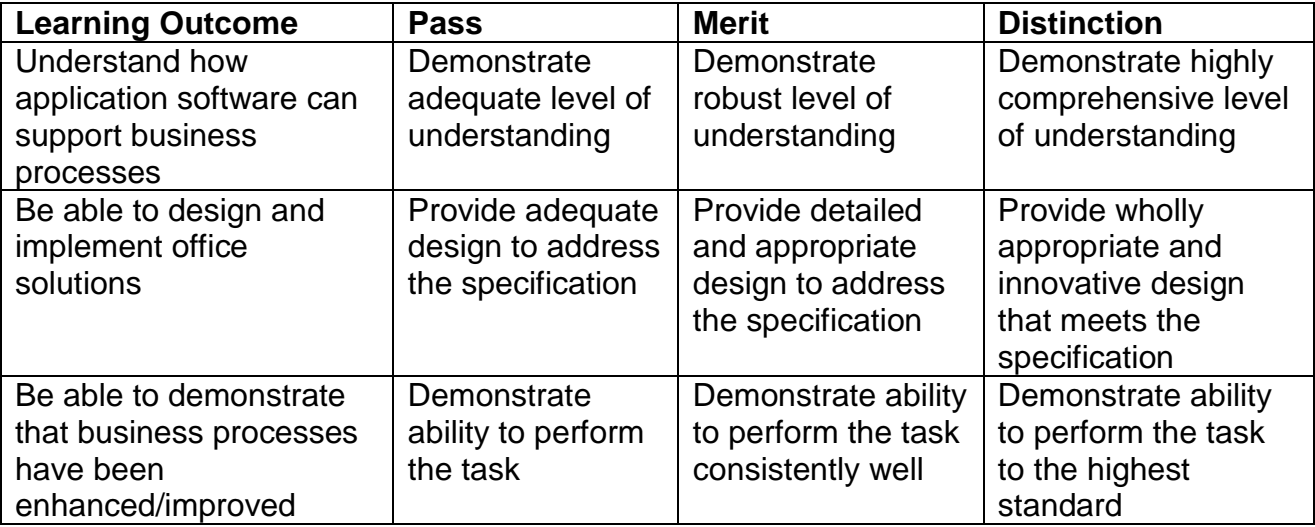